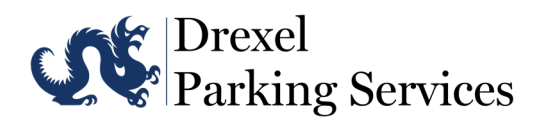

## For Departments: Validate visitor ticket

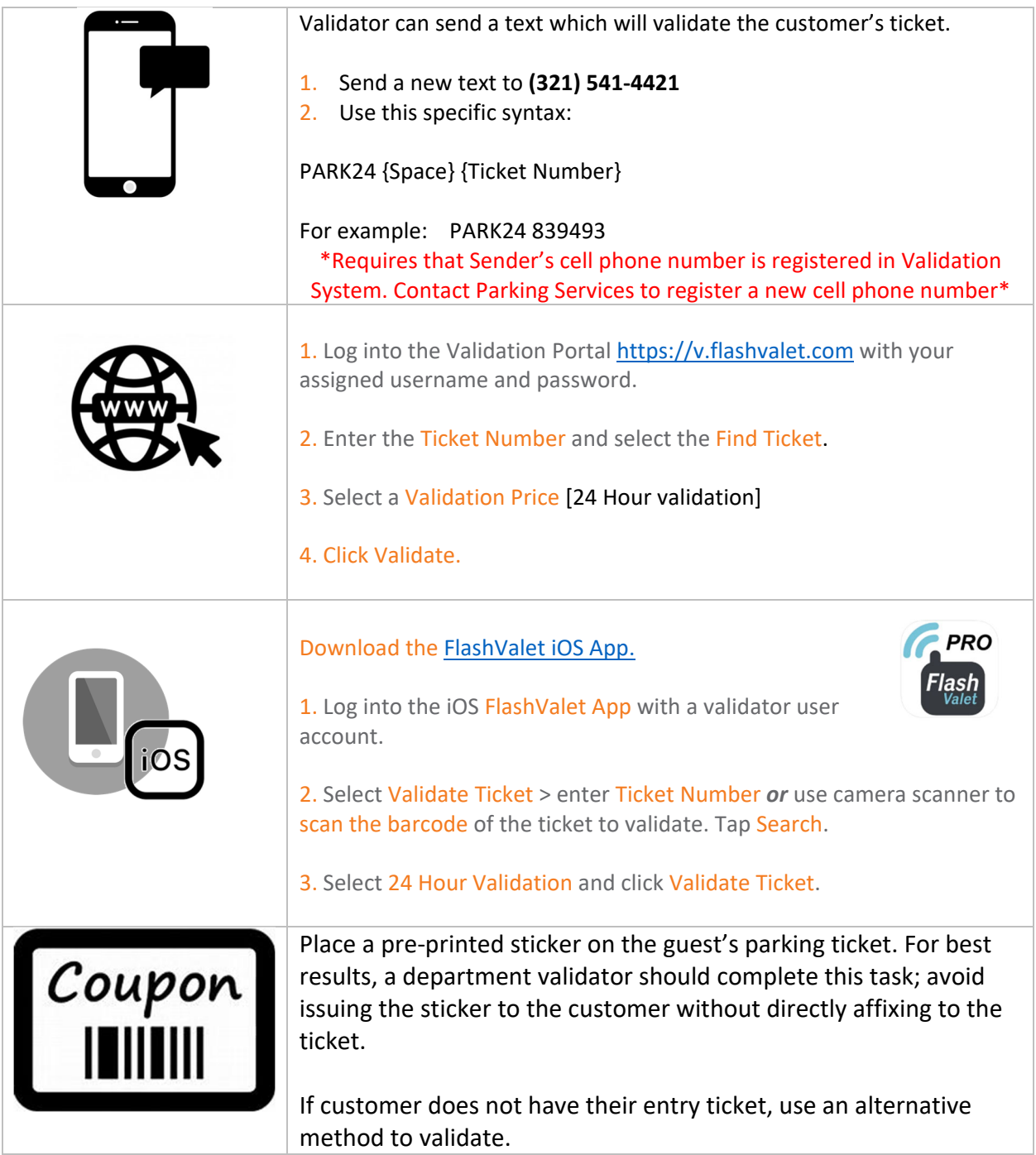

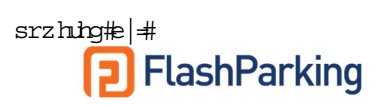